# **A Monero data model and API specification**

## *with implementations in Java, TypeScript, and C++ using monero v0.18.3.3 'Flourine Fermi'*

Last updated March 13, 2024

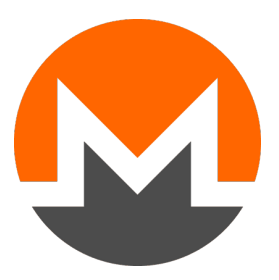

Java implementation: <https://github.com/monero-ecosystem/monero-java>

TypeScript implementation: [https://github.com/monero-ecosystem/monero-ts](https://github.com/monero-ecosystem/monero-javascript)

C++ implementation: [https://github.com/monero-ecosystem/monero-cpp](https://github.com/woodser/monero-cpp-library)

Document source:<https://github.com/monero-ecosystem/monero-java/blob/master/docs/monero-spec.drawio>

Document created and revisable using: <https://www.draw.io/>

#### **Monero Daemon Interface 1/2**

setProxyUri(string proxyUri): void isConnected(): bool getVersion(): MoneroVersion isTrusted(): bool getHeight(): ulong getBlockHash(ulong height): string getBlockTemplate(string walletAddress, uint reserveSize=null): MoneroBlockTemplate getLastBlockHeader(): MoneroBlockHeader getBlockHeaderByHash(string blockHash): MoneroBlockHeader getBlockHeaderByHeight(ulong height): MoneroBlockHeader getBlockHeadersByRange(ulong startHeight=0, ulong endHeight=chainHeight): MoneroBlockHeader[] getBlockByHash(string blockHash): MoneroBlock getBlocksByHash(string[] blockHashes, ulong startHeight, bool prune=false): MoneroBlock[] getBlockByHeight(ulong height): MoneroBlock getBlocksByHeight(ulong[] heights): MoneroBlock[] getBlocksByRange(ulong startHeight=0, ulong endHeight=chainHeight): MoneroBlock[] getBlocksByRangeChunked(ulong startHeight=0, ulong endHeight=chainHeight, ulong maxChunkSize=3000000): MoneroBlock[] getBlockHashes(string[] blockHashes, ulong startHeight): string[] getTx(string txHash, bool prune=false): MoneroTx getTxs(string[] txHashes, bool prune=false): MoneroTx[] getTxHex(string txHash, bool prune=false): string getTxHexes(string[] txHashes, bool prune=false): string[] getMinerTxSum(ulong height, ulong numBlocks=chainHeight): MoneroMinerTxSum getFeeEstimate(ulong graceBlocks=?): MoneroFeeEstimate submitTxHex(string txHex, bool doNotRelay=false): MoneroSubmitTxResult relayTxByHash(string txHash): void relayTxsByHash(string[] txHashes): void getTxPool(): MoneroTx[] getTxPoolHashes(): string[] getTxPoolBacklog(): MoneroTxBacklogEntry[] getTxPoolStats(): MoneroTxPoolStats flushTxPool(string[] txHashes=null): void getKeyImageSpentStatus(string keyImage): MoneroKeyImageSpentStatus getKeyImageSpentStatuses(string[] keyImages): MoneroKeyImageSpentStatus[] getOutputs(MoneroOutput[] outputs): MoneroOutput[] getInfo(): MoneroDaemonInfo getSyncInfo(): MoneroDaemonSyncInfo getHardForkInfo(): MoneroHardForkInfo

#### **Monero Daemon Interface 2/2**

getAltChains(): MoneroAltChain[]

getAltBlockHashes(): string[]

- getDownloadLimit(): uint
- setDowloadLimit(uint limit): uint

resetDownloadLimit(): uint

getUploadLimit(): uint

setUploadLimit(uint): uint

resetUploadLimit(): uint

getPeers(): MoneroPeer[]

getKnownPeers(): MoneroPeer[]

setOutgoingPeerLimit(uint limit): void

setIncomingPeerLimit(uint limit): void

getPeerBans(): MoneroBan[]

setPeerBan(MoneroBan ban): void

setPeerBans(MoneroBan[] bans): void

- getOutputDistribution(ulong[] amounts, bool isCumulative, ulong startHeight=0, ulong endHeight=chainHeight): MoneroOutputDistributionEntry[]
- getOutputHistogram(ulong[] amounts, ulong minCount, ulong maxCount, bool isUnlocked, ulong recentCutoff): MoneroOutputHistogramEntry[]

startMining(string address, ulong numThreads=null, bool isBackground=false, bool ignoreBattery=false): void

stopMining(): void

getMiningStatus(): MoneroMiningStatus

submitBlock(string blockBlob): void

submitBlocks(string[] blockBlobs): void

checkForUpdate(): MoneroDaemonUpdateCheckResult

downloadUpdate(string path): MoneroDaemonUpdateDownloadResult

addListener(MoneroDaemonListener listener): void

removeListener(MoneroDaemonListener listener): void

waitForNextBlockHeader(): MoneroBlockHeader

stop(): void

pruneBlockchain(bool check): MoneroPruneResult

## **Monero Daemon Types 1/3**

MoneroBlock hex: string miner\_tx: MoneroTx txs: MoneroTx[] tx\_hashes: string[] MoneroBlockHeader hash: string height: ulong timestamp: ulong size: ulong weight: ulong long\_term\_weight: ulong depth: ulong difficulty: ulong cumulative\_difficulty: ulong major\_version: uint minor\_version: uint nonce: ulong miner\_tx\_hash: string num\_txs: uint orphan\_status: bool prev\_hash: string reward: ulong pow\_hash: string Extends

MoneroOutput tx: MoneroTx key\_image: MoneroKeyImage amount: ulong index: ulong ring\_output\_indices: ulong[] stealth\_public\_key: string

MoneroDaemonInfo version: string num\_alt\_blocks: ulong block\_size\_limit: ulong block\_size\_median: ulong block weight limit: ulong block weight median: ulong bootstrap\_daemon\_address: string difficulty: ulong cumulative\_difficulty: ulong free\_space: ulong num\_offline\_peers: uint num\_online\_peers: uint height: ulong height\_without\_bootstrap: ulong network\_type: MoneroNetworkType is\_offline: bool num\_incoming\_connections: uint num\_outgoing\_connections: uint num\_rpc\_connections: uint start\_timestamp: ulong adjusted timestamp: ulong target: ulong target\_height: ulong top\_block\_hash: string num\_txs: uint num\_txs\_pool: uint was\_bootstrap\_ever\_used: bool database\_size: uint update\_available: bool credits: ulong is\_busy\_syncing: bool is synchronized: bool is\_restricted: bool

MoneroTx block: MoneroBlock height: ulong hash: string version: uint is\_coinbase: bool payment\_id: string fee: ulong ring\_size: uint do\_not\_relay: bool is relayed: bool is\_confirmed: bool in tx\_pool: bool num\_confirmations: ulong unlock\_time: ulong last\_relayed\_timestamp: ulong received\_timestamp: ulong is\_double\_spend: bool key: string full\_hex: string pruned\_hex: string prunable\_hex: string prunable\_hash: string size: ulong weight: ulong inputs: MoneroOutput[] outputs: MoneroOutput[] output\_indices: ulong[] metadata: string extra: byte[] rct\_signatures: string[] rct\_sig\_prunable: ? is\_kept\_by\_block: bool is\_failed: bool last failed height: ulong last failed hash: string max\_used\_block\_height: ulong

## **Monero Daemon Types 2/3** string and the string of string and string and string and string and string and string of string and string and string and string and string and string and string and string and string and string

#### MoneroDaemonListener

onBlockHeader(MoneroBlockHeader header): void

<enumeration> MoneroNetworkType

mainnet: 0 testnet: 1

stagenet: 2

MoneroKeyImage

hex: string

signature: string

<enumeration> MoneroKeyImageSpentStatus not\_spent: 0 confirmed: 1 tx\_pool: 2

MoneroSubmitTxResult is\_good: bool is\_relayed: bool is\_double\_spend\_seen: bool is\_fee\_too\_low: bool is\_mixin\_too\_low: bool has\_invalid\_input: bool has\_invalid\_output: bool has\_too\_few\_outputs: bool is\_rct: bool is\_overspend: bool is\_too\_big: bool sanity\_check\_failed: bool reason: string credits: ulong top\_block\_hash: string is\_tx\_result\_too\_big: bool

MoneroPeer id: string address: string host: string port: uint is online: boolean last\_seen\_timestamp: ulong pruning\_seed: uint rpc\_port: uint rpc credits per hash: ulong type: ConnectionType num\_support\_flags: uint state: string send\_idle\_time: ulong receive\_idle\_time: ulong num\_sends: uint num\_receives: uint is\_local\_host: bool is\_local\_ip: bool live\_time: ulong is\_incoming: bool height: ulong current\_upload: ulong current\_download: ulong avg\_upload: ulong avg\_download: ulong

height: ulong connections: MoneroDaemonConnection[] spans: MoneroDaemonConnectionSpan[] target\_height: ulong next\_needed\_pruning\_seed: uint overview: ?

MoneroDaemonSyncInfo

MoneroBan

host: string

ip: string

is banned: bool

seconds: ulong

#### MoneroBlockTemplate

block\_template\_blob: string

block\_hashing\_blob: string

difficulty: ulong

expected\_reward: ulong

height: ulong

prev\_hash: string

reserved\_offset: ulong

seed\_height: ulong

seed\_hash: string

next\_seed\_hash: string

MoneroDaemonConnectionSpan connection\_id: string num\_blocks: ulong remote\_address: string rate: ulong speed: ulong size: ulong

start\_block\_height: ulong

## **Monero Daemon Types 3/3**

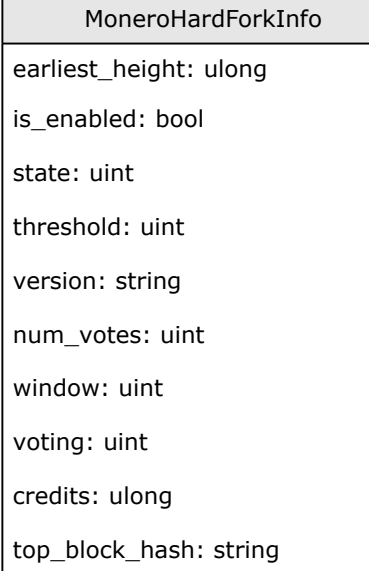

MoneroVersion number: uint is release: bool

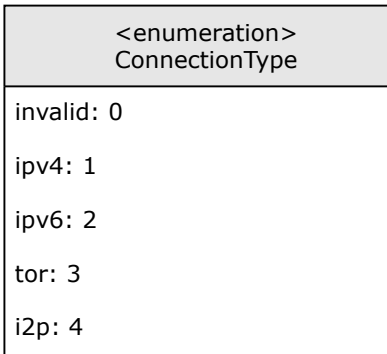

MoneroFeeEstimate fee: ulong

fees: ulong[]

#### quantizationMask: ulong

MoneroDaemonUpdateCheckResult is\_update\_available: bool version: string hash: string auto\_uri: string user\_uri: string MoneroDaemonUpdateDownloadResult Extends

download\_path: string

MoneroMinerTxSum emission\_sum: ulong fee\_sum: ulong

MoneroMiningStatus is\_active: bool is\_background: bool address: string speed: ulong num\_threads: uint

MoneroPruneResult is\_pruned: bool

pruning\_seed: uint

MoneroOutputHistogramEntry amount: ulong num\_instances: ulong

num\_unlocked\_instances: ulong

num\_recent\_instances: ulong

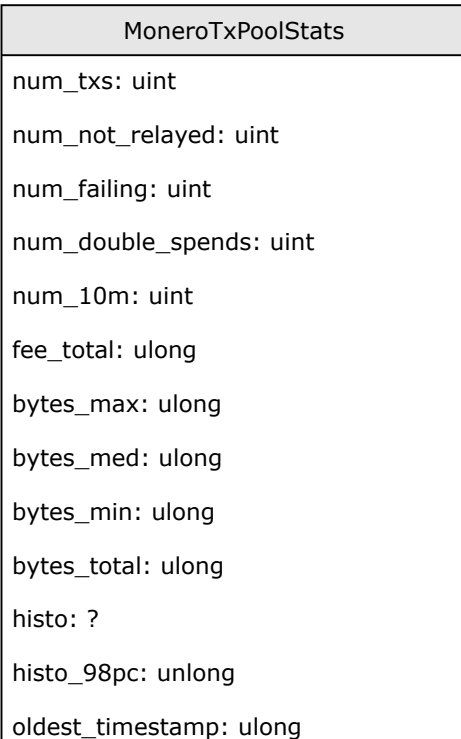

#### MoneroAltChain

block\_hashes: string[]

difficulty: ulong

height: ulong

length: ulong

main\_chain\_parent\_block\_hash: string

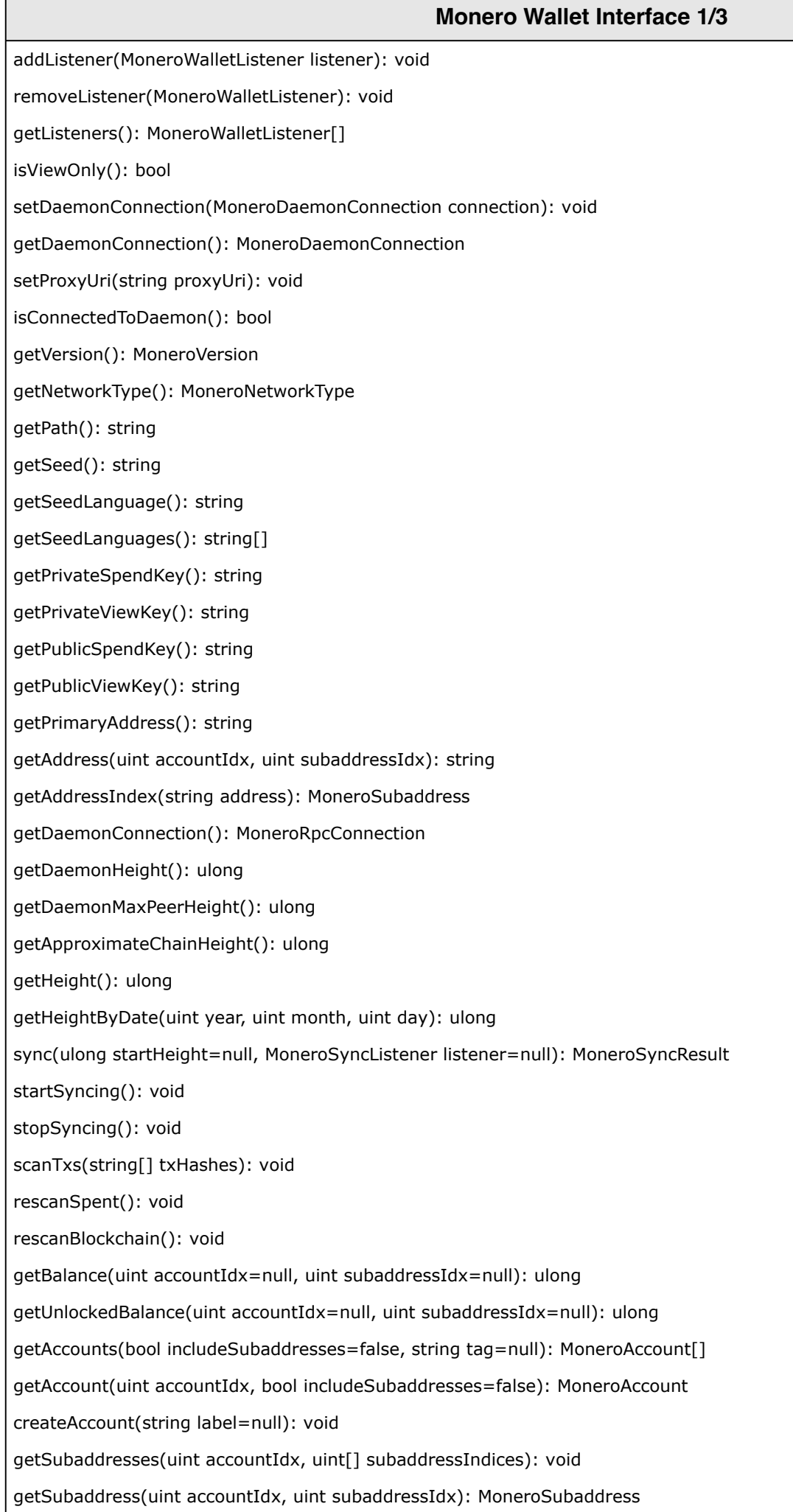

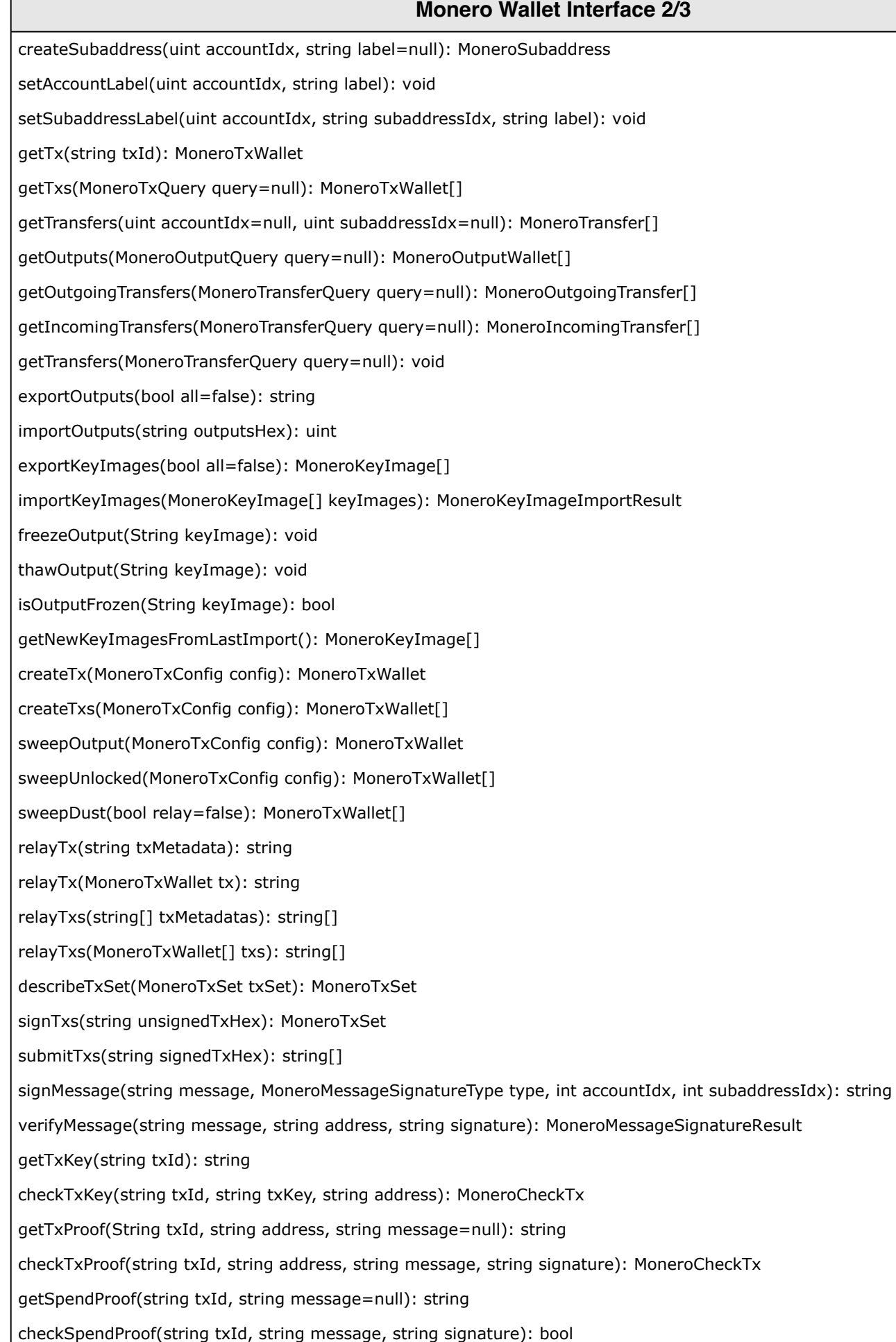

F

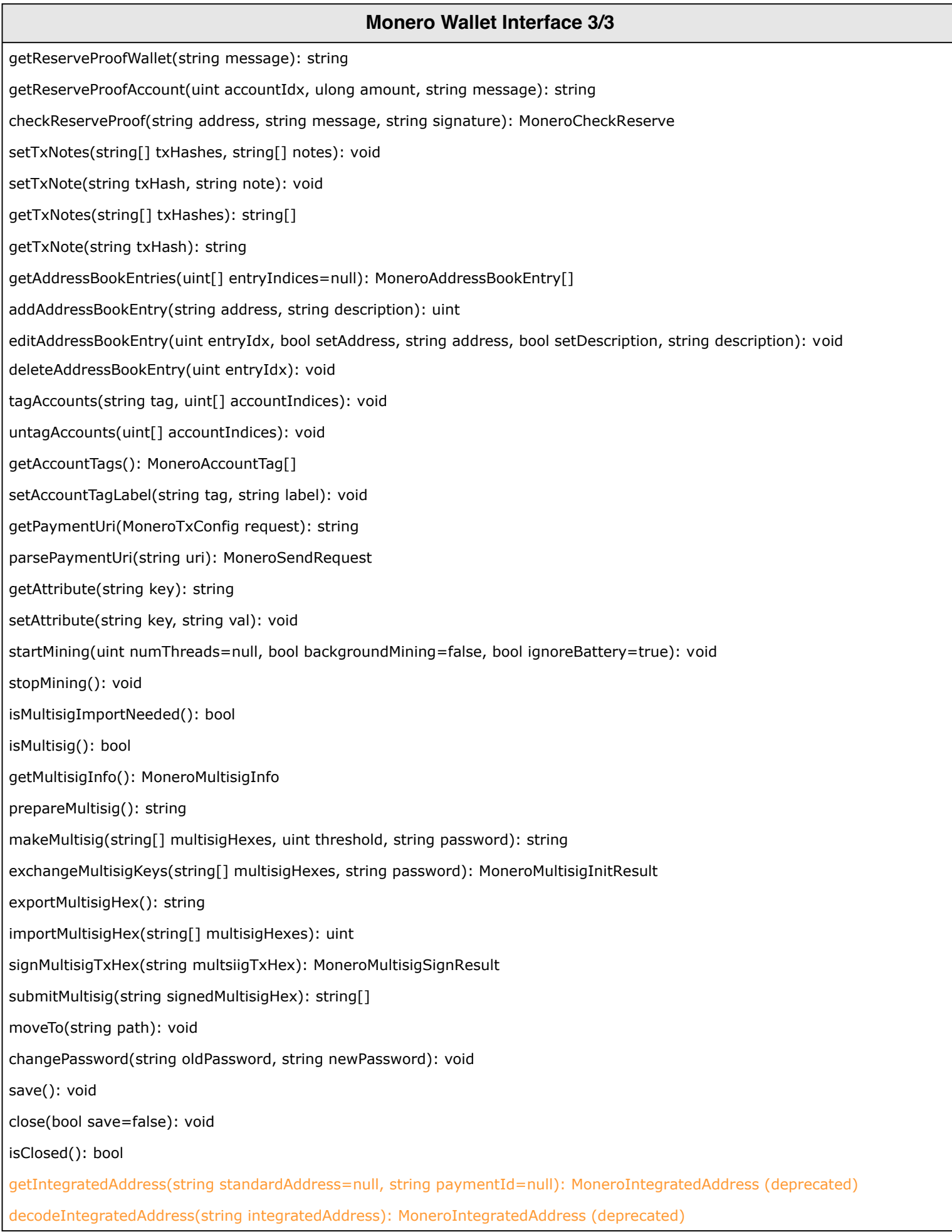

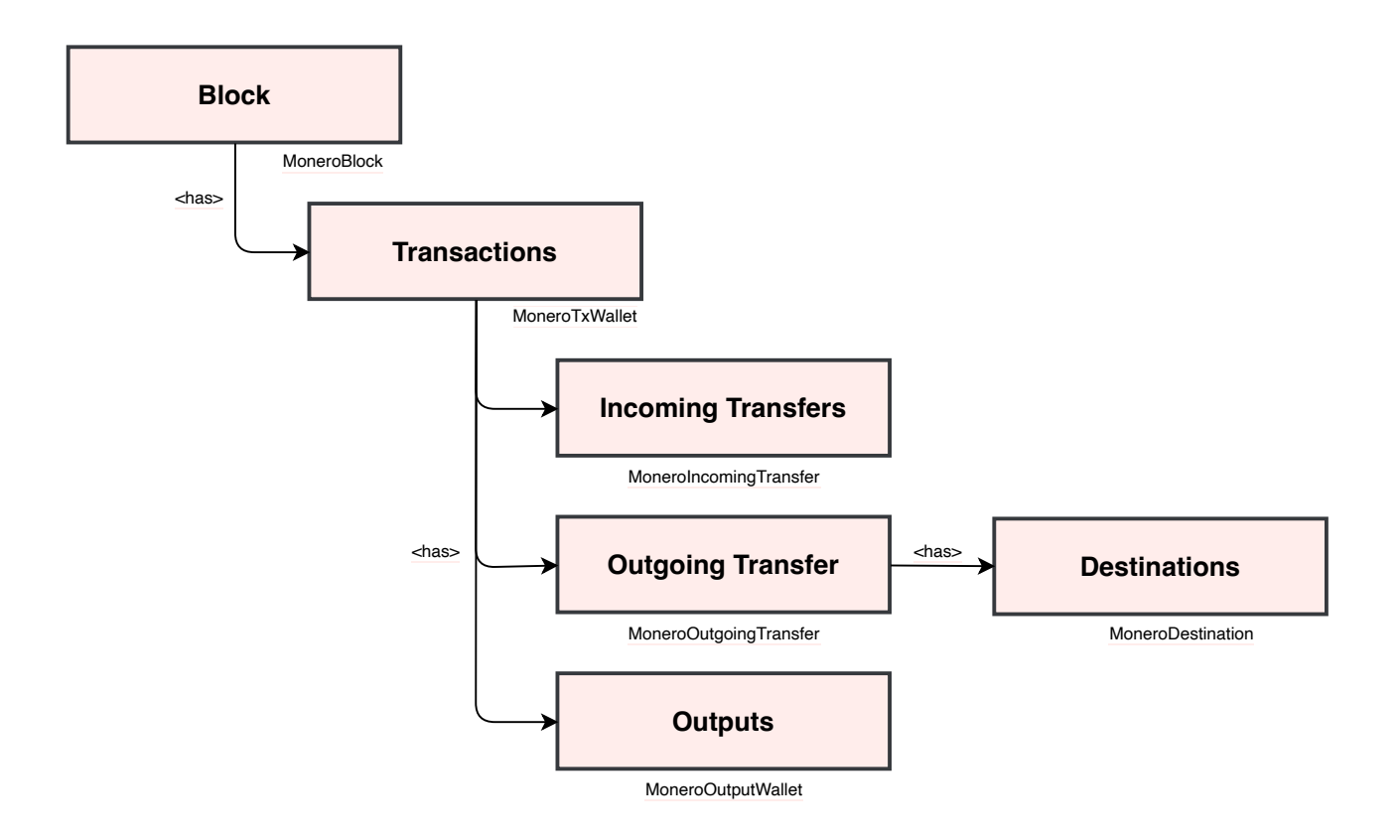

Transactions are part of a block and have incoming transfers and/or an outgoing transfer.

The outgoing transfer may have destination amounts and addresses which are saved locally with the wallet and are not recoverable from the blockchain.

Transactions may also have outputs received by the wallet when requested.

## **Monero Wallet Types 2/4 - Send Request and Queries for Transactions, Transfers, and Outputs**

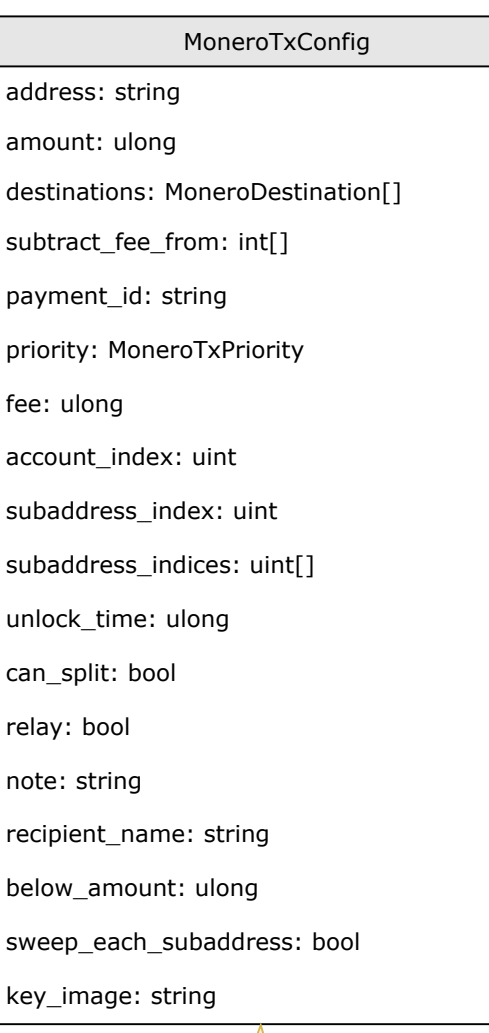

Configures creating transactions to send funds.

MoneroOutputQuery extends MoneroOutputWallet

subaddress\_indices: uint[]

tx\_query: MoneroTxQuery

min\_amount: ulong

max\_amount: ulong

Configures a query to get wallet outputs.

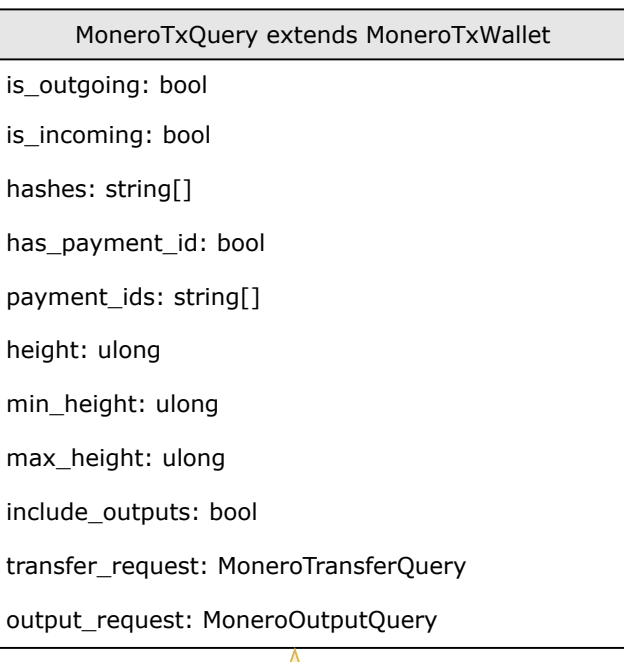

Configures a query to get wallet transactions.

MoneroTransferQuery extends MoneroTransfer

is\_incoming: bool

address: string

addresses: string[]

subaddress\_index: uint

subaddress\_indices: uint[]

destinations: MoneroDestination[]

has\_destinations: bool

tx\_query: MoneroTxQuery

Configures a query to get wallet transfers.

## **Monero Wallet Types 3/4**

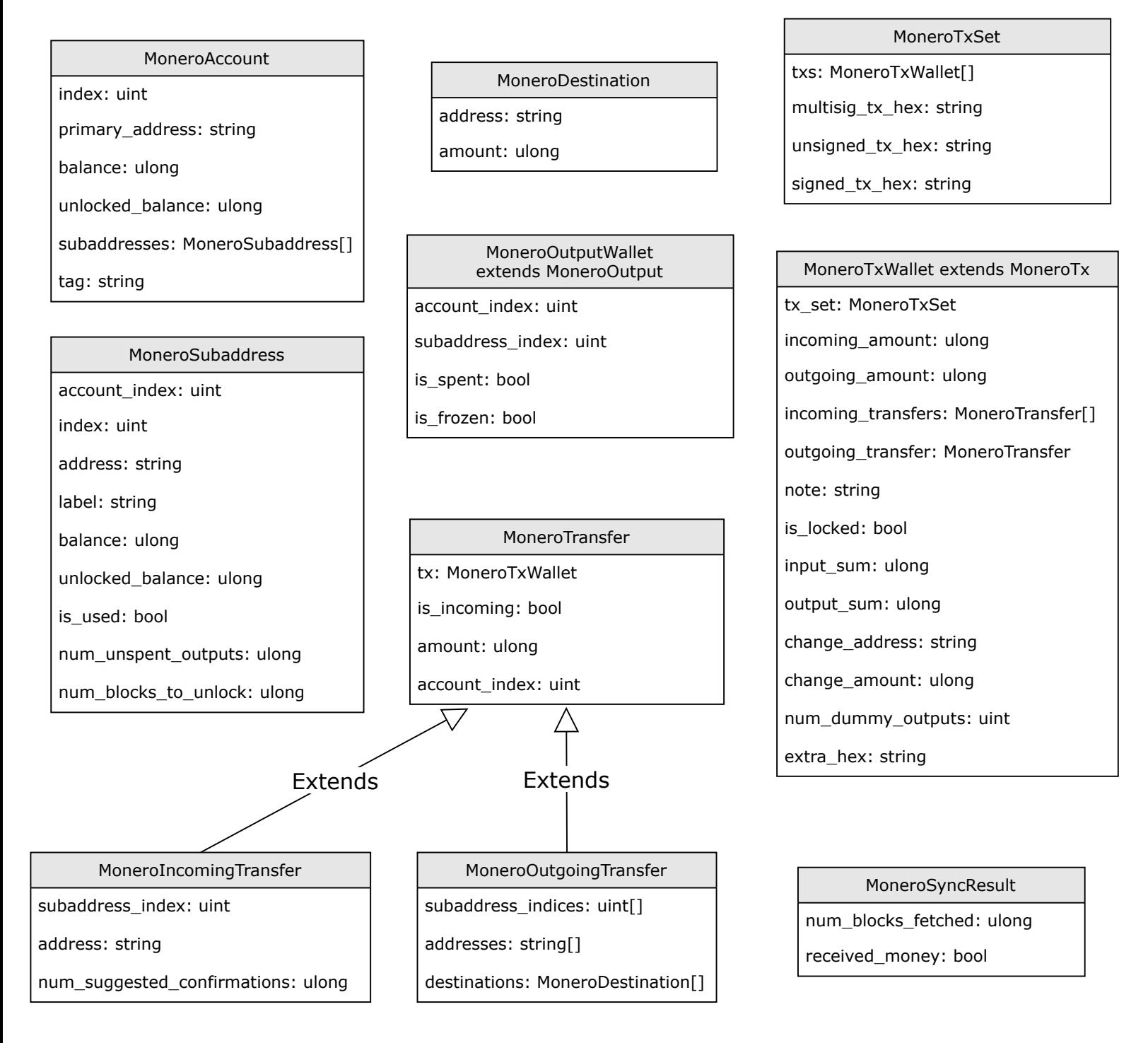

MoneroWalletListener onSyncProgress(ulong height, ulong startHeight, ulong endHeight, double percentDone, string message): void onNewBlock(ulong height): void onOutputReceived(MoneroOutputWallet output): void onOutputSpent(MoneroOutputWallet output): void

### **Monero Wallet Types 4/4**

MoneroAccountTag

tag: string

label: string

account\_indices: uint[]

MoneroMultisigInfo

is\_multisig: bool

is\_ready: bool

threshold: uint

address: string

multisig\_hex: string

num\_participants: uint

MoneroKeyImageImportResult

height: ulong

spent\_amount: ulong

unspent\_amount: ulong

MoneroIntegratedAddress (deprecated)

standard\_address: string

payment\_id: string

integrated\_address: string

MoneroAddressBookEntry

index: uint

address: string

description: string

payment\_id: string

MoneroMultisigSignResult

MoneroMultisigInitResult

signed multisig tx hex: string

tx\_hashes: string[]

<<enumeration>> MoneroSendPriority

default: 0

unimportant: 1

normal: 2

elevated: 3

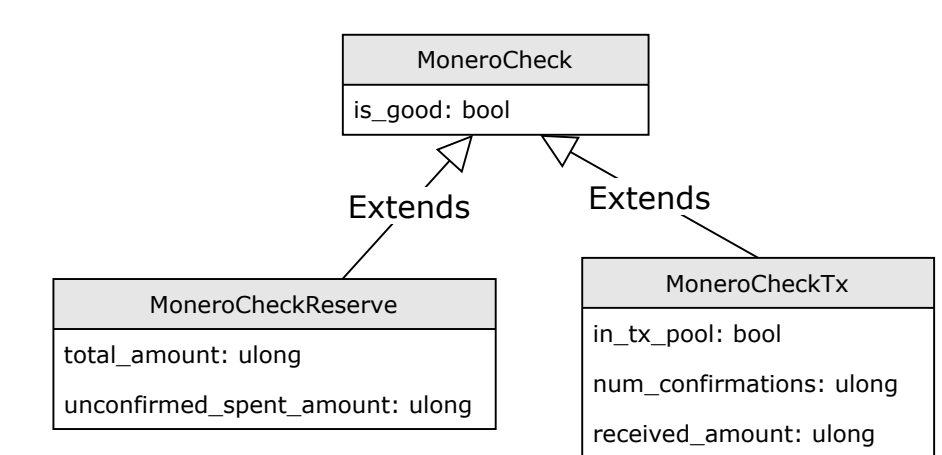

<<enumeration>> MoneroMessageSignatureType

spend key: 0

view key: 1

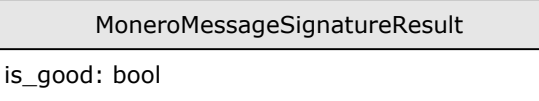

is\_old: bool

signature\_type: MoneroMessageSignatureType

version: int

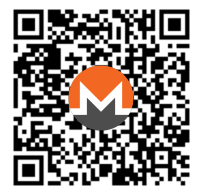

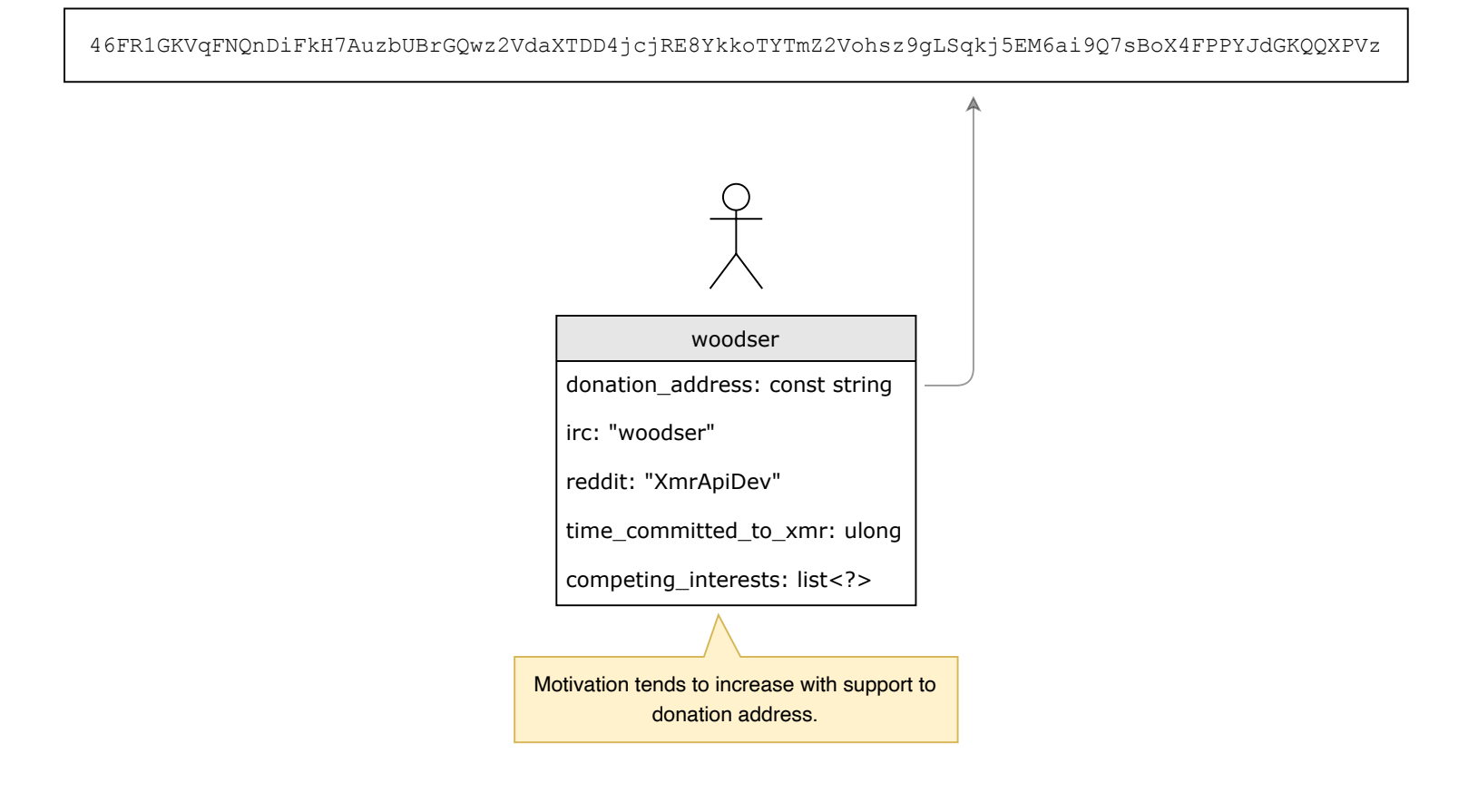